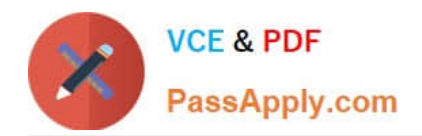

# **1Z0-1066-22Q&As**

Oracle Planning and Collaboration Cloud 2022 Implementation Professional

## **Pass Oracle 1Z0-1066-22 Exam with 100% Guarantee**

Free Download Real Questions & Answers **PDF** and **VCE** file from:

**https://www.passapply.com/1z0-1066-22.html**

### 100% Passing Guarantee 100% Money Back Assurance

Following Questions and Answers are all new published by Oracle Official Exam Center

**Colonization** Download After Purchase

- **@ 100% Money Back Guarantee**
- **63 365 Days Free Update**
- 800,000+ Satisfied Customers

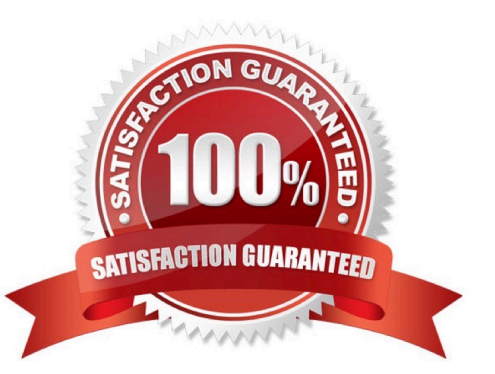

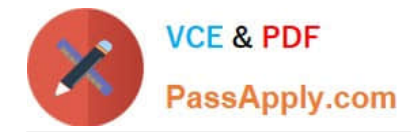

#### **QUESTION 1**

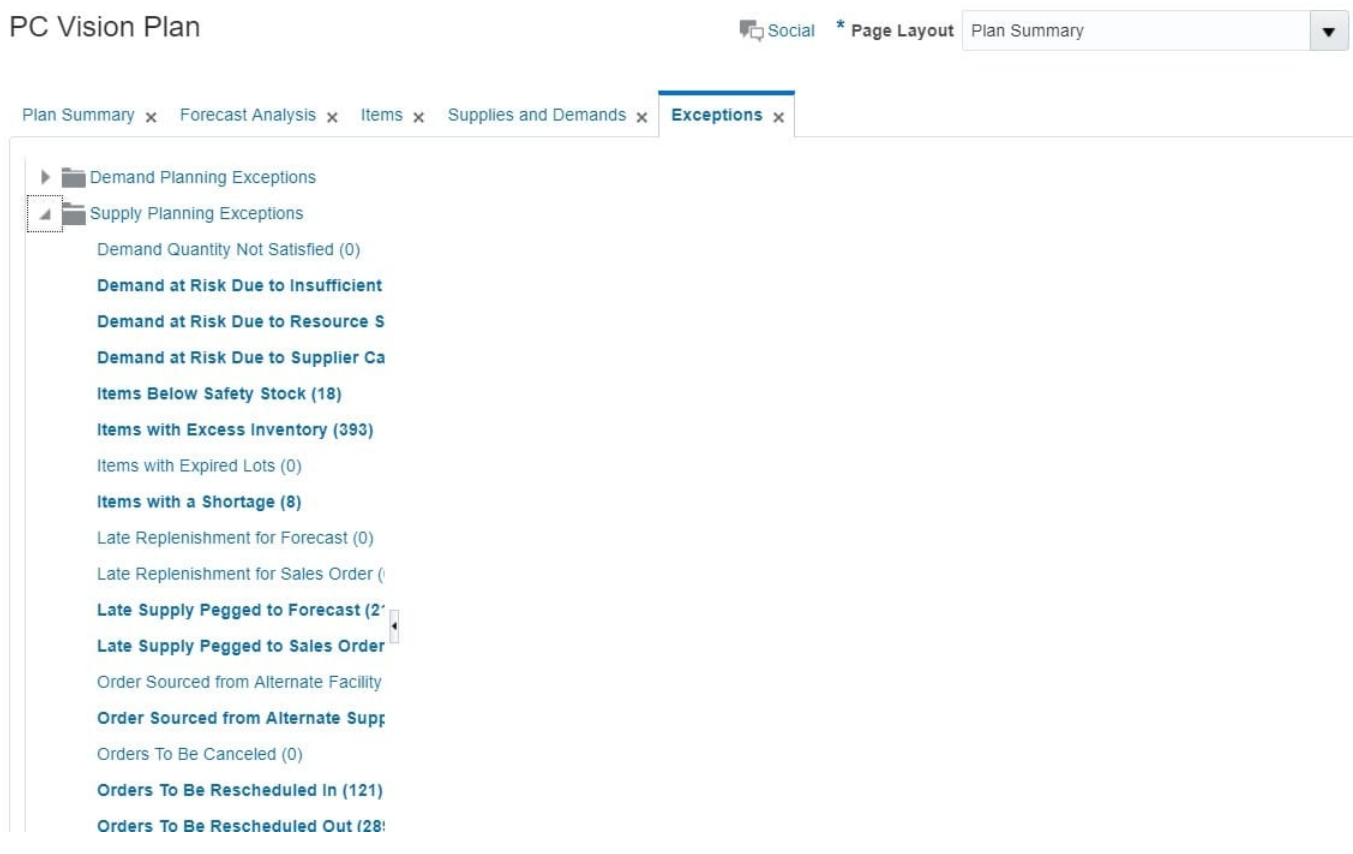

When creating a new replenishment plan, what are the required plan options?

- A. Segment Group. Segments. Policy Assignment Set
- B. Segment Group. Inventory Policies. Policy Assignment Set
- C. Segment Group. Segments. Inventory Policies
- D. Segment Group. Segments. Inventory Policies. Policy Assignment Set

Correct Answer: A

#### **QUESTION 2**

Which two statements regarding the Decomposition scheduled process are incorrect? (Choose two.)

- A. It does not recognize forecast exceptions.
- B. It reads published planning data from interface tables.
- C. It received supplier commits.
- D. It creates or updates an order forecast, used by Supply Chain Collaboration to publish to suppliers.

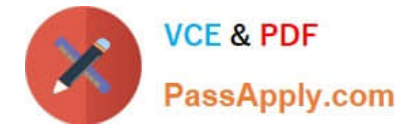

Correct Answer: AC

#### **QUESTION 3**

You are viewing a drop shipment plan for your organization and you want to know which customer the purchase order will be shipped to. Where can you see that?

A. You need to first drill down to the sales order from the supply-demand link, then open the sales order to get the customer.

B. It is visible in the drop ship analytics.

C. It is not viewable at this time.

D. You can see the customer on the supply in Supplies and Demand.

E. You can see the supplier on the sales order, but not vice-versa.

Correct Answer: A

#### **QUESTION 4**

A customer would like to account for the production loss in the supply planning process using the item shrinkage rate planning specification.

Which statement reflects the system behavior to meet this requirement?

A. Planning process reduces the demand based on shrinkage factor and keeps the supply quantity as is.

B. Planning calculation does not support shrinkage functionality.

C. Planning calculates no additional demand but creates the additional required supply based on shrinkage factor.

D. Planning calculation creates scrap demand to compensate for loss and maintains supply.

Correct Answer: D

#### **QUESTION 5**

Another planner has previously created a supply plan, but you now need to make some changes so that you can do some \\'what-if\\' analysis. How can you go about duplicating this plan?

- A. You cannot duplicate plans. You must create a completely new supply plan.
- B. Manage Plans > Search and select supply plan > Actions > Duplicate.
- C. Run process "Duplicate supply plans" with existing plan as parameter.
- D. Manage Plans > Search and select supply plan > Actions > Edit Plan Options > Select Copy.
- E. You cannot duplicate a plan that is not owned by you.

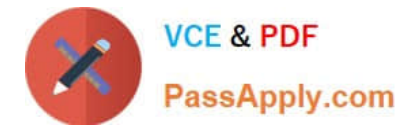

Correct Answer: B

[1Z0-1066-22 PDF Dumps](https://www.passapply.com/1z0-1066-22.html) [1Z0-1066-22 Exam](https://www.passapply.com/1z0-1066-22.html)

**[Questions](https://www.passapply.com/1z0-1066-22.html)** 

[1Z0-1066-22 Braindumps](https://www.passapply.com/1z0-1066-22.html)